# **FAKE IMAGE DETECTION SYSTEM USING DEEP LEARNING AND NEURAL NETWORKS**

Project report submitted in partial fulfillment of the requirement for the degree of Bachelor of Technology in

# **Computer Science and Engineering/Information Technology**

By

# KRITI VARMA(171359)

Under the supervision of

# Dr. RAVINDARA BHATT

to

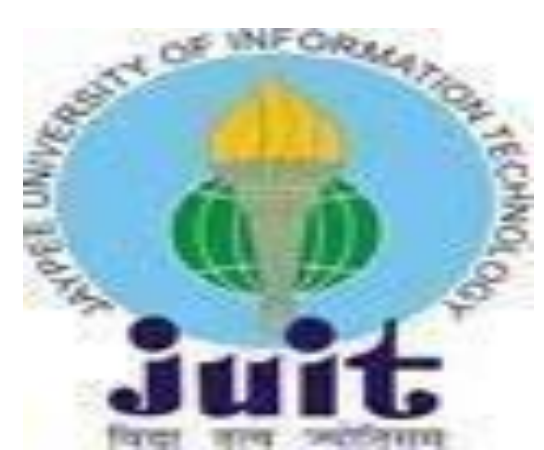

Department of Computer Science & Engineering and Information Technology

**Jaypee University of Information Technology Waknaghat, Solan-173234, Himachal Pradesh**

#### **Candidate's Declaration**

I hereby declare that the work presented in this report entitled **"FAKE IMAGE DETECTION SYSTEM USING DEEP LEARNING AND NEURAL NETWORKS"** in partial fulfillment of the requirements for the award of the degree of **Bachelor of Technology** in **Computer Science and Engineering/Information Technology** submitted in the department of Computer Science & Engineering and Information Technology**,** Jaypee University of Information Technology Waknaghat is an authentic record of my own work carried out over a period from January 2021 to June 2021 under the supervision of **Dr.RavindaraBhatt,Associate Professor,Department of CSE and IT.**

The matter embodied in the report has not been submitted for the award of any other degree or diploma.

Walme

KRITI VARMA

171359

This is to certify that the above statement made by the candidate is true to the best of my knowledge.

PalenBlot.

(Supervisor Signature) Dr.Ravindara Bhatt Associate Professor Department of CSE and IT Dated:19.05.2021

# **ACKNOWLEDGEMENT**

I like to share my sincere gratitude to each and every person who helped me throughout the project.During the entire course of the project I came across many challenges but everybody helped me in getting over these problems and in the final completion of the project

I would like to thank Dr.Ravindara Bhatt Sir for his guidance,help and governance because of which I was able to successfully complete the project.

I would like to show my gratitude to the entire management and staff of Jaypee University of Information Technology,Waknaghat for providing such an opportunity to learn from those experiences.

I am thankful to Dr.RajiniMohanama'am,Dr.Amit Kumar JhakkarSir,Mr.Vijay Sharma Sir and the entire faculty of the Computer Science Engineering and Information Technology Department of JUIT,Waknaghat.

I am thankful most of all to my parents who have inspired me to face all the challenges of life.

Thank You KRITI VARMA -171359

.

# **TABLE OF CONTENTS**

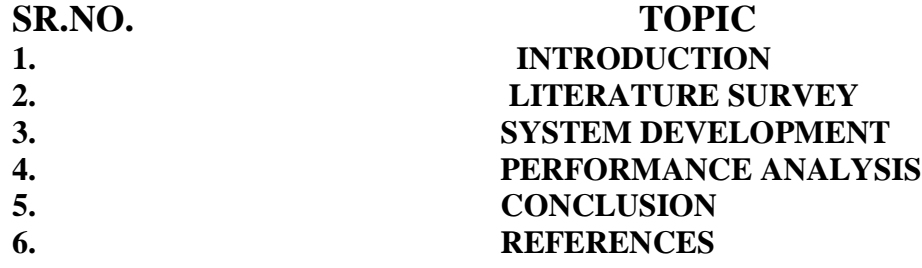

## **LIST OF FIGURES**

- **FIGURE 2.1 JAVAFX LOGO**
- **FIGURE 2.2 NEUROPH LOGO**
- **FIGURE 2.3 APACHE LOGO**
- **FIGURE 2.4 MATLAB LOGO**
- **FIGURE 3.1 FLOW CHART FOR THE SYSTEM FIGURE 3.2 NEURAL NETWORK PROCEDURE**
- **FIGURE 4.1 FUNCTIONAL TESTING**
- **FIGURE 4.2 STRUCTURAL TESTING**
- **FIGURE 4.3 UNIT TESTING**
- **FIGURE 4.4 UNIT TESTING**
- **FIGURE 4.5 INTEGRATION TESTING**
- **FIGURE 4.6 INTEGRATION TESTING**
- **FIGURE 4.7 SYSTEM TESTING**

## **ABSTRACT**

The purpose of this project was to introduce neural networks through a relatively easy-to-understand application to the general public. This paper describes several techniques used for fake image detection, as well as a number of ways in which neural networks were used for the detection task.The project aims to monitor the images which are circulated using social media and are altered which further leads to miscommunication and loss of confidence of the public in the communication through social media.

## **CHAPTER 1-INTRODUCTION**

#### **1. INTRODUCTION**

In this era where technology is put into use everywhere,social media plays a major role in every person's life.Everyday the data across these platforms that is transferred is in millions of bytes.Social media platforms like Instagram,Facebook,Snapchat

,WhatsappMessenger,Twitteretc see billions of images being transferred through their servers.Therefore there is a necessity that these images transferred are monitored.It is very easy to change the properties of these images and fabricate them.Various applications on the internet allow images to be changed and then transferred across the social media.This also leads to misinformation being conveyed to the public across the world.The project attempts to determine which images are altered and which are actually real.

#### **1. PROBLEM STATEMENT**

This project aims to build a system which can classify the images based on Conventional Neural Networks.The results can be used to monitor and track the shared images on these platforms for unusual content and forged image detection.

#### **1. OBJECTIVES**

The main objectives of this sytsem is to design a system required for the classification of image based on Conventional Neural Networks.The results can be used to monitor and track the shared images on these platforms for unusual content and forged image detection.

#### **1. METHODOLOGY**

#### **1. Functional Requirement**

The functional requirement specification of the project are mainly categorized as user requirements,

security requirements, and device requirement, each of which are explained in detail below:

i. User Requirement: User ought to have account on framework and client must know how to

interact with the system.

ii. Security Requirement

## **1. Non-functional Requirement**

i. Performance: The framework will have a speedy, exact and dependable outcomes. ii. Availability: The framework will be accessible to client whenever at whatever point there is an Internet association.

iii. Recovery: If there should arise an occurrence of breaking down or inaccessibility of server, the framework ought to have the capacity to recuperate.

iv. Flexibility and Portability: System will be available whenever from any area.

## **1. ORGANISATION**

As an overview ,the structure of the project is organized as follows:

CHAPTER 1:Describes a general introduction of the project,problem statement project aims and project scopes.

CHAPTER 2:Provides the details literature review that includes an introduction to some basic concepts and a survey of existing works in this area.

CHAPTER 3:Discuss the systems and design of the project which provides a detailed description of the design to develop an application.

CHAPTER 4:Concludes the project and gives suggestion for future work.

# **CHAPTER-2 LITERATURE SURVEY**

## **2.1 JAVAFX**

JavaFX is a open source,client application platform which is used for desktops,mobiles, embedded systems which are primarily based on Java.It is a effort by the developers so as to produce aefficient,user friendly platform so as to develop rich client applications.JavaFX broadcasts a vibrant development environment.It is a Java library which is widely used in the development of desktop applications,rich client applications(RCI),rich internet applications(RIA).These applications are platform friendly and hence can run on various platforms including mobiles and desktops.

JavaFX was developed so as to replace swing in Java as GUI framework.JavaFX provides and boasts more opportunities than swing.JavaFX was developed by Chris Oliver. It is developed so as to provide rich features for the GUI application development.Various tools and frameworks which were built around JavaFX are:

- FlexGanttFX: It is a library which is used mainly for the purpose of Gantt Charst in JavaFX.
- GluconMaps:It is a framework which is a geo-location map.
- ControlsFX: It is a JavaFX controls library.
- FXyzproject:It is a three dimensional visualization /components library.
- Object Graph Visualizer: It has been developed in order to understand the Object Oriented concept.
- Calendar FX: It is a Java framework which is mainly used for creating rich calender views.
- Forms FX: It is a framework which is used for designing forms for JavaFX applications.
- XR3Player:It is strong JavaFX media player along with being a web browser.
- Ikonli:Isa application for creating icon packs.
- FXGL:It is a user-friendly gaming engineer of JavaFX.
- Hero 1.0-It is a CAD application.
- ValidatorFX-It is a form validation library.
- AsciidocFX-An Asciidoc editor which is used extensively for PDF,Mobi ,HTML books etc.
- JITWatch:It is a log analyser and visualizer for the HotSpot JIT compiler.

[Oracle](https://en.wikipedia.org/wiki/Oracle_Corporation) launched beta variations fo[rOpenSolaris.](https://en.wikipedia.org/wiki/OpenSolaris)Oncellular[,JavaFX Mobile](https://en.wikipedia.org/wiki/JavaFX_Mobile) is able to jogging on diverse cellular OS,like [Symbian OS,](https://en.wikipedia.org/wiki/Symbian) [Windows Mobile,](https://en.wikipedia.org/wiki/Windows_Mobile) and proprietary [real-time running](https://en.wikipedia.org/wiki/Real-time_operating_system)  [systems](https://en.wikipedia.org/wiki/Real-time_operating_system)

JavaFX became meant to replace [Swing](https://en.wikipedia.org/wiki/Swing_(Java)) because the standard [GUI](https://en.wikipedia.org/wiki/Graphical_User_Interface) library for [Java SE,](https://en.wikipedia.org/wiki/Java_Platform,_Standard_Edition) however At the same time as Swing and [AWT](https://en.wikipedia.org/wiki/Abstract_Window_Toolkit) continue to be included.With the discharge of JDK 11 [,](https://en.wikipedia.org/wiki/Oracle_Corporation) [Oracle](https://en.wikipedia.org/wiki/Oracle_Corporation) made JavaFX a constituent of th[eOpenJDK](https://en.wikipedia.org/wiki/OpenJDK) below the OpenJFX project[,\]](https://en.wikipedia.org/wiki/JavaFX#cite_note-8) as a way to growth the tempo of its development. Oracle primarily based totally model for JavaFX may be supplied for Java JDK eight with the aid of using March 2025.

JavaFX 1.1 turned into primarily based totally at the idea of a "not unusualplace profile" which intended to unfold it through all gadgets supported via way of means of JavaFX. This method makes it green for builders to apply a not unusualplace programming version at the same time as growing the utility focused for each computer and cellular gadgets JavaFX 1.1 platform include[sAPIs](https://en.wikipedia.org/wiki/Application_programming_interface) which might be computer or cellular-precise that are intended to guide the requirement of tuning packages on sure gadgets.

The "Drag-to-Install" function allows the builders to pull a JavaFX widget. This conduct is enabled and supported out-of-the-field via way of means of the Java applet mechanism, and is leveraged via way of means of JavaFX from the underlying Java layer.The "Drag-to-Install" is a starting up of a brand new distribution version and permitting builders to "spoil farfar from the browser".

JavaFX 1.x blanketed plug-ins for Adobe Photoshop and Illustrator which helped in integrating superior pix without delay into JavaFX packages. They do they via way of means of producing JavaFX Script code which similarly preserves the layers and shape of the pix. Developers can then uploadanimation,consequences to the static pix imported. There is likewise the function of SVG pix converter tool (additionally called Media Factory) which lets in uploading pix and previewing property after the conversion to JavaFX format.

JavaFX Script has been compiled to [Java bytecode,](https://en.wikipedia.org/wiki/Java_bytecode) programmers can use [Java](https://en.wikipedia.org/wiki/Java_Runtime_Environment) code instead. JavaFX packages run on any computer that guide and run [Java SE](https://en.wikipedia.org/wiki/Java_SE) or on any cellular telecellsmartphone that helps and runs [Java ME.](https://en.wikipedia.org/wiki/Java_ME)

Sun Microsystems certified a [typeface](https://en.wikipedia.org/wiki/Typeface) called Amble to be used on JavaFX-powered gadgets. The font turned into advanced via way of means of [cellular](https://en.wikipedia.org/wiki/Mobile_computing) [Punchcut](https://en.wikipedia.org/wiki/Mobile_computing) and is to be had as a part of the JavaFX SDK 1.3.

JavaFX 2.x platform includes the following:

- The JavaFX [SDK:](https://en.wikipedia.org/wiki/Software_development_kit) These are tools like Graphics, web services, libraries. Java FX 1.x incorporates JavaFX compiler.
- [NetBeans](https://en.wikipedia.org/wiki/NetBeans) IDE for JavaFX
- JavaFX scene builder:

• Tools and plugins for creative tools :

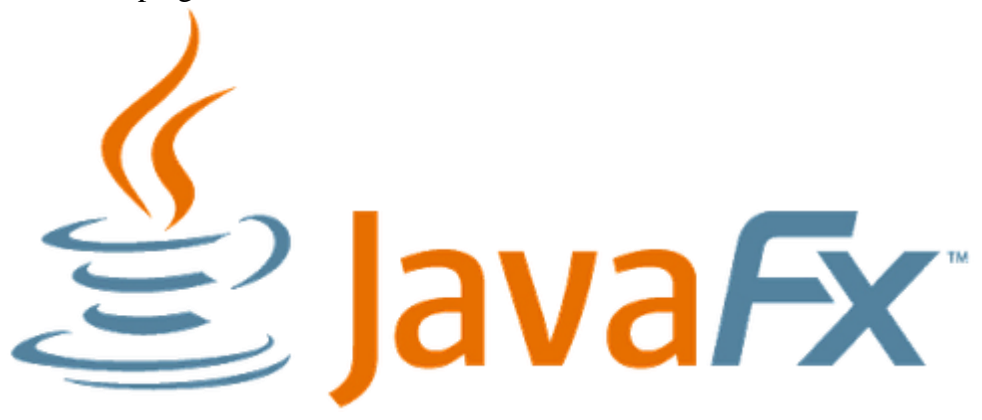

FIGURE 2.1 Logo of JAVAFX

## **2.2 NEUROPH STUDIO**

Neuroph is a framework which is written in [Java.](https://en.wikipedia.org/wiki/Java_(programming_language))It is an artificial neural network. It serves as primary usage of creating and training neural networks in Java programs. It supports the Java library and also provides a GUI tool for the development and training of neural networks. It is an [open-source](https://en.wikipedia.org/wiki/Open-source_software) project which is hosted by [SourceForge](https://en.wikipedia.org/wiki/SourceForge) . Interaction with Neuroph is possible using:

- a GUL-based tool
- a Java library

.The Neuron class has four primary attributes:

- 1. inputConnection: weighted connections between Neurons
- 2. inputFunction: specifies weights and vector sums applied to incoming connection data
- 3. transferFunction: defines the weights and vector sums which will be applied to outgoing data
- 4. output: this is the O/P from the application of the transferFunctions and the inputFunctions which was processed further to an inputConnection

Layers in this framework are essentially groupings of Neurons such that each Neuron in the Layer is (usually) only connected with Neurons in the preceding and subsequent Layers.They pass information between them through the weighted functions that exist on their Neurons.The top-level NeuralNetwork is subclassed into different kinds of artificial neural networks which includes CNN, Hopfield neural networks, and multilayer perceptron neural networks (subclass MultilayerPerceptron).All these networks are composed of Layers which are usually organized into a structure:

- 1. input layers
- 2. hidden layers

#### 3. output layers

Neuroph boasts of a well designed Java library with the required amount of classes which are linked to Neural networking, thereby making it perfect for beginners.It provides tools for development of Java NN along with various visualization tools. It was released under the Apache 2.0 license as an open source project.

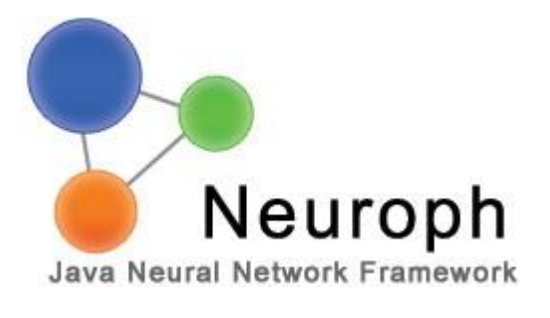

2.2Logo of Neuroph

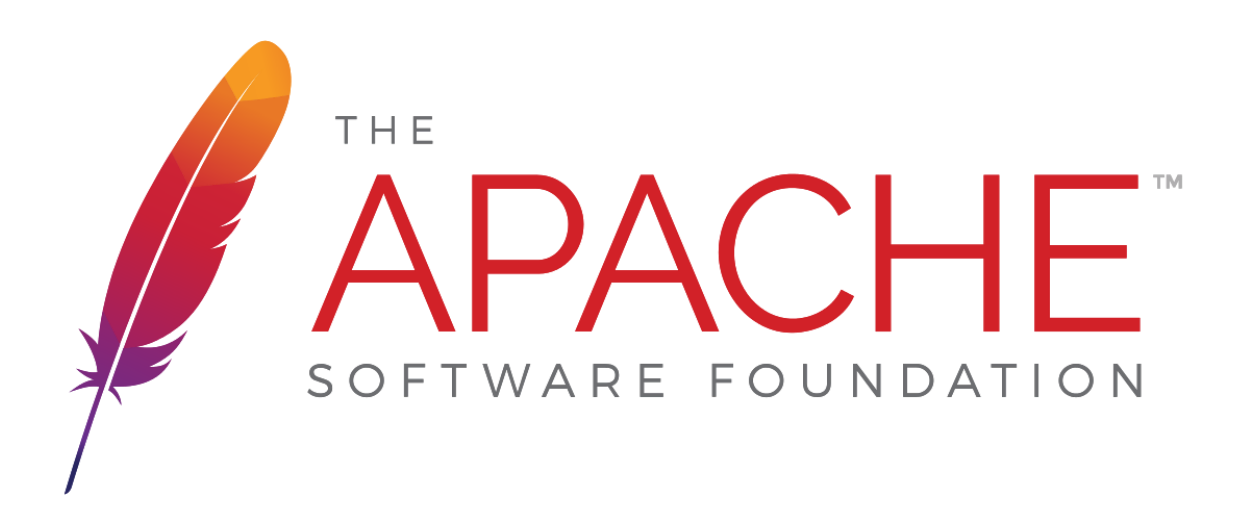

2.3 Logo of Apache

#### **2.3 MATLAB**

MATLAB (matrix laboratory) is a famous [multi-paradigm](https://en.wikipedia.org/wiki/Multi-paradigm_programming_language) [programming language](https://en.wikipedia.org/wiki/Multi-paradigm_programming_language) and [numeric](https://en.wikipedia.org/wiki/Numerical_analysis)  [computing](https://en.wikipedia.org/wiki/Numerical_analysis) environment which changed into evolved with the aid of usin[gMathWorks.](https://en.wikipedia.org/wiki/MathWorks) The software program offers capabilities which assist in [matrix](https://en.wikipedia.org/wiki/Matrix_(mathematics)) manipulations, plotting o[f](https://en.wikipedia.org/wiki/Function_(mathematics)) [capabilities](https://en.wikipedia.org/wiki/Function_(mathematics)) and information, running with [algorithms,](https://en.wikipedia.org/wiki/Algorithm) advent of [consumer interfaces,](https://en.wikipedia.org/wiki/User_interface) and interfaces for packages that have been written in different languages.

MATLAB is specifically used for numeric computing, which places into use th[eMuPAD](https://en.wikipedia.org/wiki/MuPAD) thereby permitting get right of entry to to figurative [computing](https://en.wikipedia.org/wiki/Symbolic_computing) abilities. [Simulink,](https://en.wikipedia.org/wiki/Simulink) is a bundle that provides graphical multi-area simulation and [model-primarily based totally design](https://en.wikipedia.org/wiki/Model-based_design) fo[r](https://en.wikipedia.org/wiki/Dynamical_system) [dynamic](https://en.wikipedia.org/wiki/Dynamical_system)[structures.](https://en.wikipedia.org/wiki/Embedded_system)MATLAB helps more than four million customers worldwide. The range or the variety of customers of MATLAB come from nearly each department and backgrounds associated to [engineering,](https://en.wikipedia.org/wiki/Engineering) medicine,science and [economics.](https://en.wikipedia.org/wiki/Economics)

MATLAB changed into launched in 1984 on the Automatic Control Conference in [Las](https://en.wikipedia.org/wiki/Las_Vegas)  [Vegas.](https://en.wikipedia.org/wiki/Las_Vegas)[MathWorks,](https://en.wikipedia.org/wiki/MathWorks) Inc. evolved the software program and then MATLAB programming language changed into launched. The software program changed into popularized largely. Over time, MATLAB changed into re-written for early running structures with the aid of usin[g](https://en.wikipedia.org/wiki/Digital_Equipment_Corporation) [Digital Equipment Corporation,](https://en.wikipedia.org/wiki/Digital_Equipment_Corporation) [VAX](https://en.wikipedia.org/wiki/VAX) and [Sun Microsystems.](https://en.wikipedia.org/wiki/Sun_Microsystems)The first MATLAB compiler changed into evolved with the aid of using [Stephen C. Johnsonw](https://en.wikipedia.org/wiki/Stephen_C._Johnson)ithinside the 1990s. In 2000, MathWorks made a notable addition to the Fortran-primarily based totally library thereby permitting linear algebra in MATLAB 6 which changed into a substitute for LINPACK and EISPACK subroutines which have been part of C language. MATLABs Parallel Computing Toolbox changed into launched in 2004.

MATLAB helps [item-orientated programming](https://en.wikipedia.org/wiki/Object-oriented_programming) such as all of the capabilities of OOPs like lessons, [inheritance,](https://en.wikipedia.org/wiki/Inheritance_(object-oriented_programming)) packages, [pass-with the aid of using-reference](https://en.wikipedia.org/wiki/Pass-by-reference) semantics etc. The syntax and calling strategies are pretty exclusive from different programminglanguages.It has capabilities which show fee lessons and reference lessons, relying on the desired conditions. MATLAB helps calling of capabilities and subroutines written in [C](https://en.wikipedia.org/wiki/C_(programming_language)) o[rFortran.](https://en.wikipedia.org/wiki/Fortran)A wrapper feature may be created with the aid of using the usage of MATLAB information sorts to be

surpassed and returned .MATLAB executables documents are the item documents which are created with the aid of using compiling those capabilities. Further in 2014 two-manner interfacing with [Python](https://en.wikipedia.org/wiki/Python_(programming_language)) changed into delivered.

Libraries of languages such as  $\frac{\text{Perl, Java, ActiveX}}{\text{Max}}$  $\frac{\text{Perl, Java, ActiveX}}{\text{Max}}$  $\frac{\text{Perl, Java, ActiveX}}{\text{Max}}$  $\frac{\text{Perl, Java, ActiveX}}{\text{Max}}$  $\frac{\text{Perl, Java, ActiveX}}{\text{Max}}$  may be referred to as and utilized in MATLAB directly. Other languages such as [XML](https://en.wikipedia.org/wiki/XML) or [SQL](https://en.wikipedia.org/wiki/SQL) guide are carried out with the assist of wrappers round Java or ActiveX libraries. Implementing JAVA from MATLAB is tons complicated, however may be done with the assist of JMI . MATLAB API for Java changed into delivered in 2016.

While MATLAB is the maximum used and famous software program for numerical computations, different options like  $GNU$  Octave, language  $R$ , the environment [Maple](https://en.wikipedia.org/wiki/Maple_(software)) and the computational language Julia also are in demand.

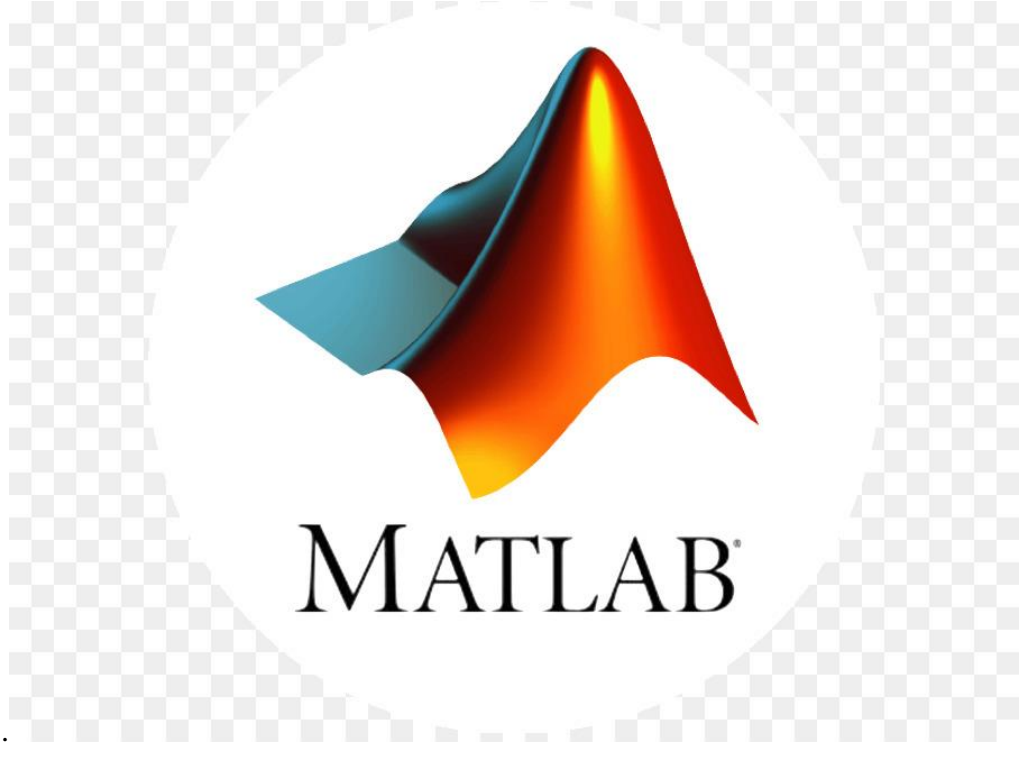

FIG 2.6 Logo of MATLAB

## **CHAPTER**-**3 SYSTEM DEVELOPMENT**

## **3.1 HARDWARE AND SOFTWARE REQUIREMENTS**

#### **HARDWARE REQUIREMENTS**

#### **SOFTWARE REQUIREMENTS**

- Operating System: Windows 7
- Coding Language: JAVA,CSS
- Softwares:MATLAB,Eclipse IDE

## **3.2 MODEL DEVELOPMENT**

The java programming language was used to create the entire framework. The metadataextractor library is used to extract metadata from images. Metadata-extractor can extract metadata information from a wide range of image types.

If an image has been chosen for processing, it is split into two stages. The metadata review is the first step

The metadata text is fed into the metadata analysis module after it has been extracted. Fakeness and realness are two distinct variables that are kept apart. Each variable reflects the importance of the image being real or false.

If a tag has been obtained, it is evaluated, and the corresponding variable is increased by a predetermined weight.

ImageJ.library is used to perform error level analysis. ImageJ allows you to save an image in JPEG format with a certain compression percentage. The system begins by saving a high-quality file.At that point a similar picture is changed over into 90% quality picture utilizing ImageJ. The distinction between these two is discovered through contrast strategy. The subsequent picture is the necessary ELA picture of the information picture. This picture is saved as a cushioned picture and shipped off the neural organization for additional handling

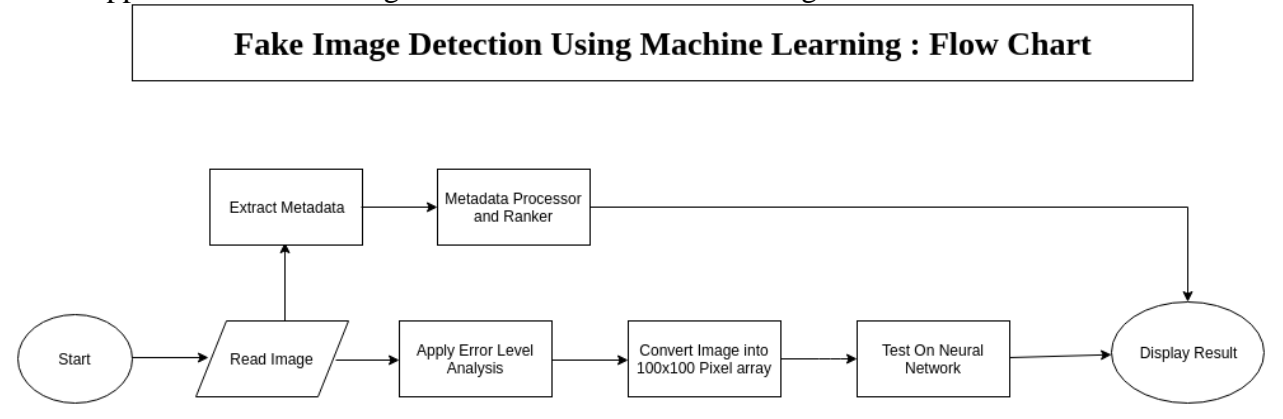

FIG 3.1 Fake Image Detection FlowChart

AI is executed utilizing Neuroph library for java. Neuroph is chosen due to the straightforwardness and effortlessness to carry out neural organizations. The execution is finished with a multi-facet perceptron network with energy back proliferation learning rule.

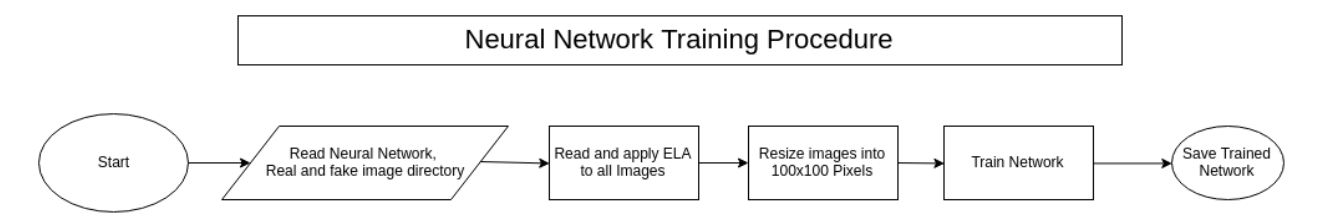

FIG 3.2 Neural Network Training Procedure

- During preparing, the cluster is given as contribution to the multi-facet perceptron organization and yield neurons likewise set. The MLP is a completely associated neural organization.
- There are 2 yield neurons.First neuron is for addressing phony and the second one for genuine picture. In the event that the given picture is phony one, the phony neuron is set to one and genuine is set to nothing. Else counterfeit is set to nothing and genuine set to one.
- During testing, the picture cluster is taken care of into the info neurons and upsides of yield neurons are taken.

To prepare the organization without any preparation, the quantity of layers and channels should be resolved and different necessities changed. Preparing a particular model from the beginning likewise requires tremendous measures of information, in view of millions of tests, which can take quite a while.

A. Make Simple Deep Learning Networks for Classification:

1) Load and examine picture information: Load the information of the example as an information store for the picture.

2) Describe the organization engineering: Analyze the CNN organization design and make the required network layers.

3) Describe the preparing choices: Describes the preparation alternatives subsequent to characterizing the engineering of the organization.

4) Training of the organization: Training the organization utilizing layer characterized design, preparing information and the preparation choices.

5) Prediction of the marks of new information and measurement of the arrangement exactness

B. Test Datasets

The dataset is tried and we remove the disarray lattice, which contains a few factors through which the neural organization precision is determined.

# **CHAPTER -4 PERFORMANCE ANALYSIS**

## **4.1 OUTPUTS**

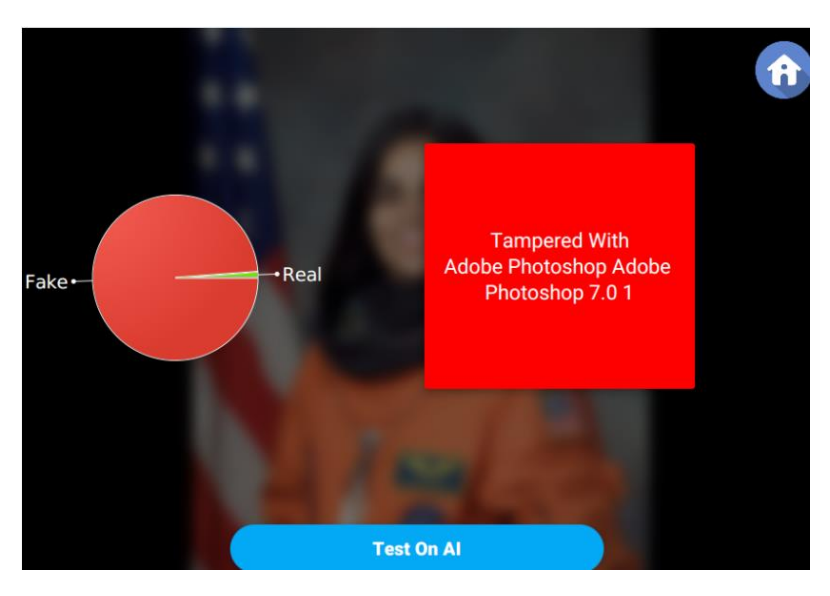

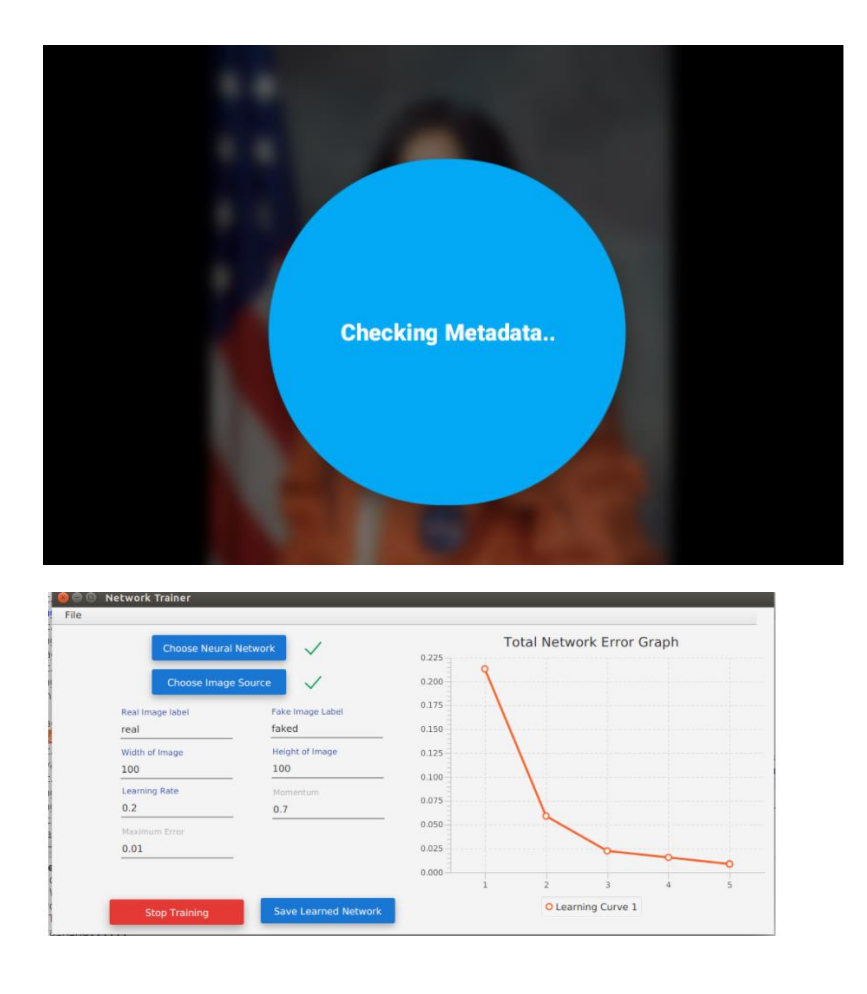

## **4.2 PLANNING**

Before starting a software program device venture, its crucial to peer the duties to be achieved and well control allocation of duties amongst humans worried inside the software program device development. Hence, arising with is important as it ends in powerful software program device development.Project arising with is an prepared and included control method, that makes a speciality of sports wished for effective of of entirety of the venture. It prevents limitations that get up inside the venture along with adjustments in comes or corporations objectives, nonavailability of assets, and so on. Project arising with moreover enables in better usage of assets and excellent utilization of the assigned time for a venture.

## **4.3 EXECUTION**

Execution is the implementation procedures this is the act of doing or acting the works and sports according with agreed plans and techniques to fulfill the specs and contractual requirements. The Project Execution is the acting the venture scope of works and sports according with the venture baselines, plans and techniques with the resource, interface, change, schedule, cost, risk, quality, protection and surroundings management, and different contractual requirements. The key fulfillment elements for the venture execution is properly described venture definitions, and roles and responsibilities, organised and constructing the group works, and correct popularity

reporting along with forecast, well timed choice making below the venture manager's management inside inner and outside organisations.

## **4.4 FUNCTIONAL TESTING**

Functional Testing can be a form of code Testinginside which the gadget is examinedtowards the sensiblerequirements and specs. Practical checking outguarantees that the desires or specs are nicelysatisfiedthrough the equipment. This type ofchecking out is specificallyworried with the consequences of process.

It specializes in simulation of realgadgetutilizationbutdoesntincrease any gadgetshape assumptions. It is more often than notmentioned as a type ofchecking out that verifies that eachfunction of the code software works in settlement with the need and specification. This checking outisntworriedconcerning the

ASCII textual contentreport of the equipment. Every practicality of the code software is checked through providing relevanttake a look at input, looking ahead to the output and assessment the precise output with the anticipated output. This checking outspecializes in checking of interface, APIs, database, security, client or server software and practicality of the equipmentbelow check.

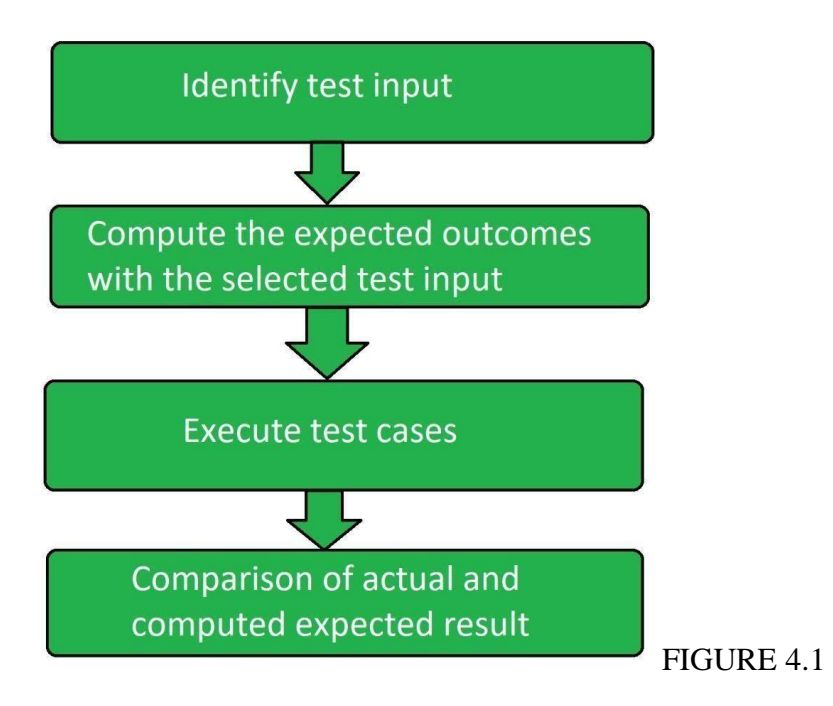

#### **4.5 STRUCTURAL TESTING**

Structural checking out is that the form ofchecking out done out to test the shape of code. It is conjointly referred to as White Box checking out or Glass Box checking out. this sort ofchecking outwishesstatistics of the code, so, itsin large partcarried outwith the aid of using the developers.it's additional involved with however system will it instead of the practicality of the system. It provides additional coverage to the testing. For ex, to check bound error message in associate application, we'd like to check the trigger condition for it, however there should be several trigger for it. it's doable to miss out one whereas testing the necessities written in SRS. however mistreatment this testing, the trigger is possibly to be coated since structural testing aims to hide all the nodes and ways within the structure of code.

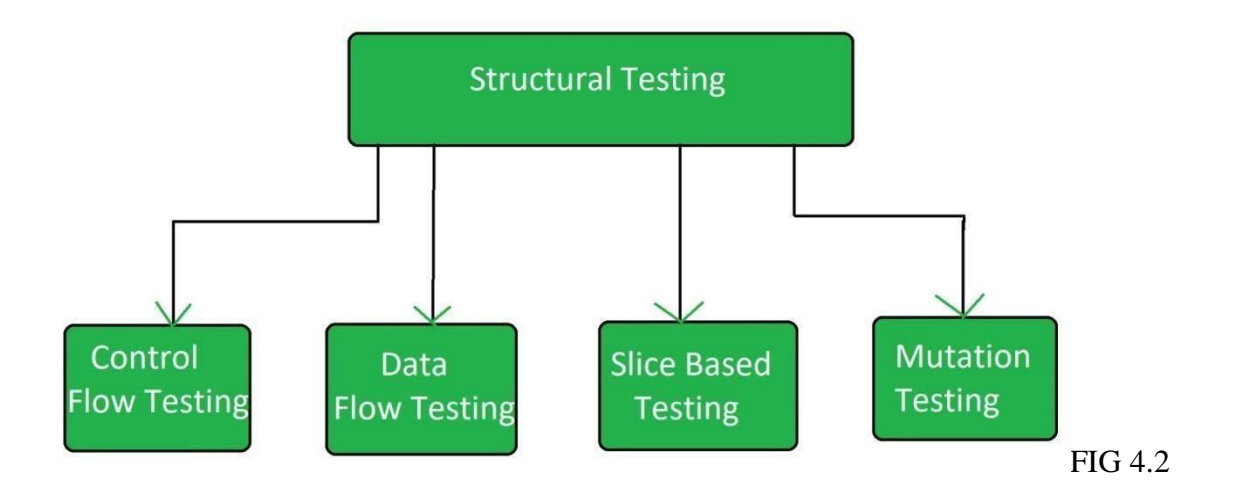

## **4.6 UNIT TESTING**

Unit Testing can be a software programmachinetrying outapproachvia way of means ofindicates that of that charactergadgets of software programmachine i.e. cluster of trojan horse modules, utilizationtechniques and in operation techniquesregion unit examined to exercise sessionwhether or not or now no longer they region unit suitablefor use or now no longer. its a trying outapproach exploitation which every freelance modules region unit examined to exercise session if there region unit any troublevia way of means of the developer himself. its correlate with functional correctness of the freelance modules.

Unit Testing is printed as a form ofsoftware programmachinetrying

outanyplacecharactercomponents of a software programmachineregion unit examined. Unit Testing of product is allottedat some stage in the occasion of partner application. aprivatedetailis likewiseboth a privatecarry out or a procedure. Developer carry out the unit trying out. In SDLC or V Model, Unit trying out is preliminarydegree of trying outaccomplishedearlier than integration trying out. Unit trying out is such form oftrying

outapproachthatscommonlyexecutedvia way of means of the builders. aleven thoughdue to reluctance of builders to tests, excellentwarranty engineers conjointly do unit trying out. The fundamentalintention is to isolate each unit of the machine to recognise, examineand attach the defects.

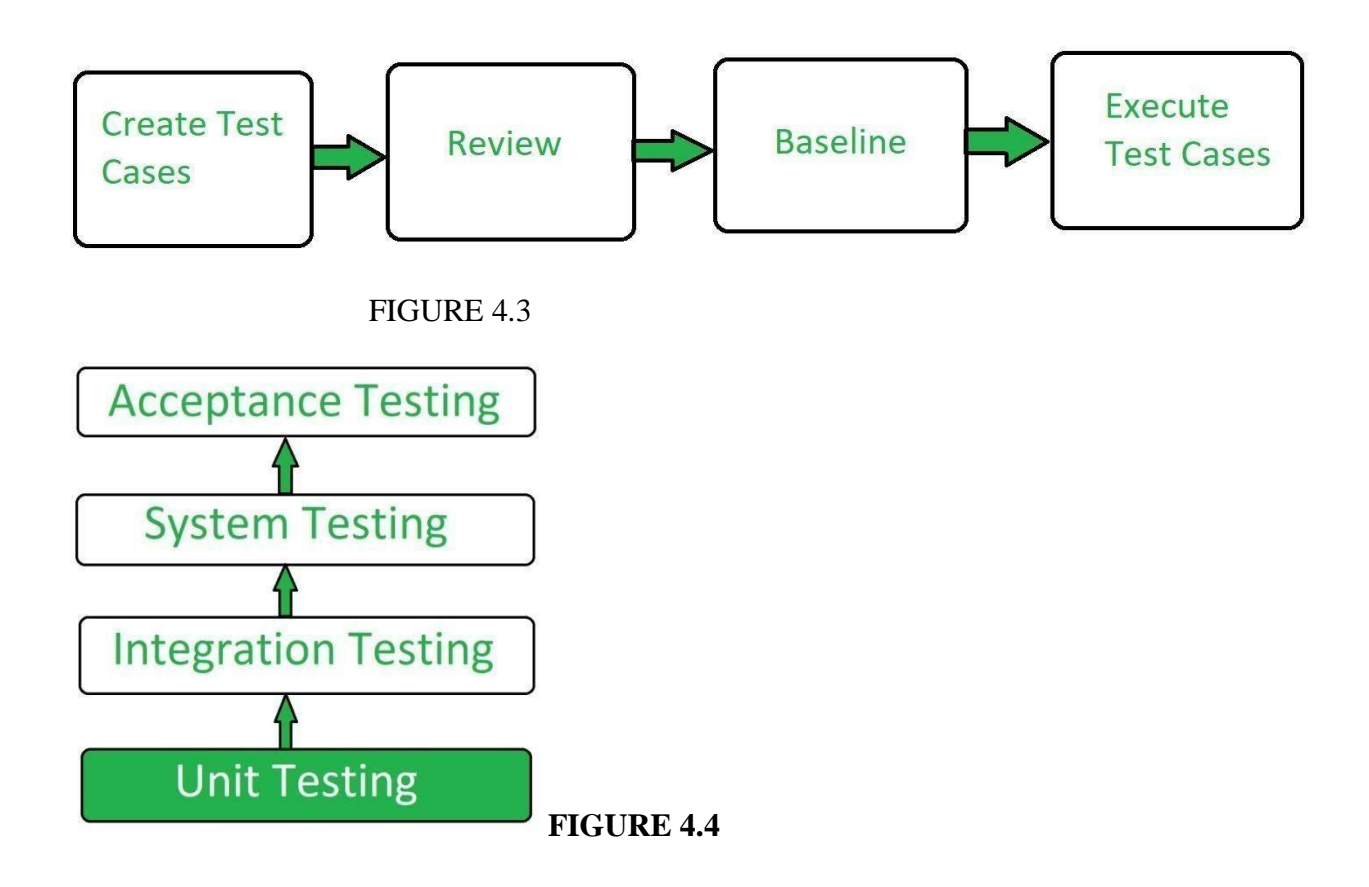

## **4.7 INTEGRATION TESTING**

Integration trying out is that the approach of trying out the interface among 2 code devices or module. It's specialise infiguring out the correctness of the interface. theintention of the combinationtrying out is to expose faults inside theinterplayamongincorporateddevices. Once all of the modules are unit tested, integration trying out is performed. Integration trying out is that the approach of trying out the interface among 2 code devices or module. It's specialise infiguring out the correctness of the interface. theintention of the combinationtrying out is to expose faults inside theinterplayamongincorporateddevices. Once all of the modules are unit tested, integration trying out is performed.

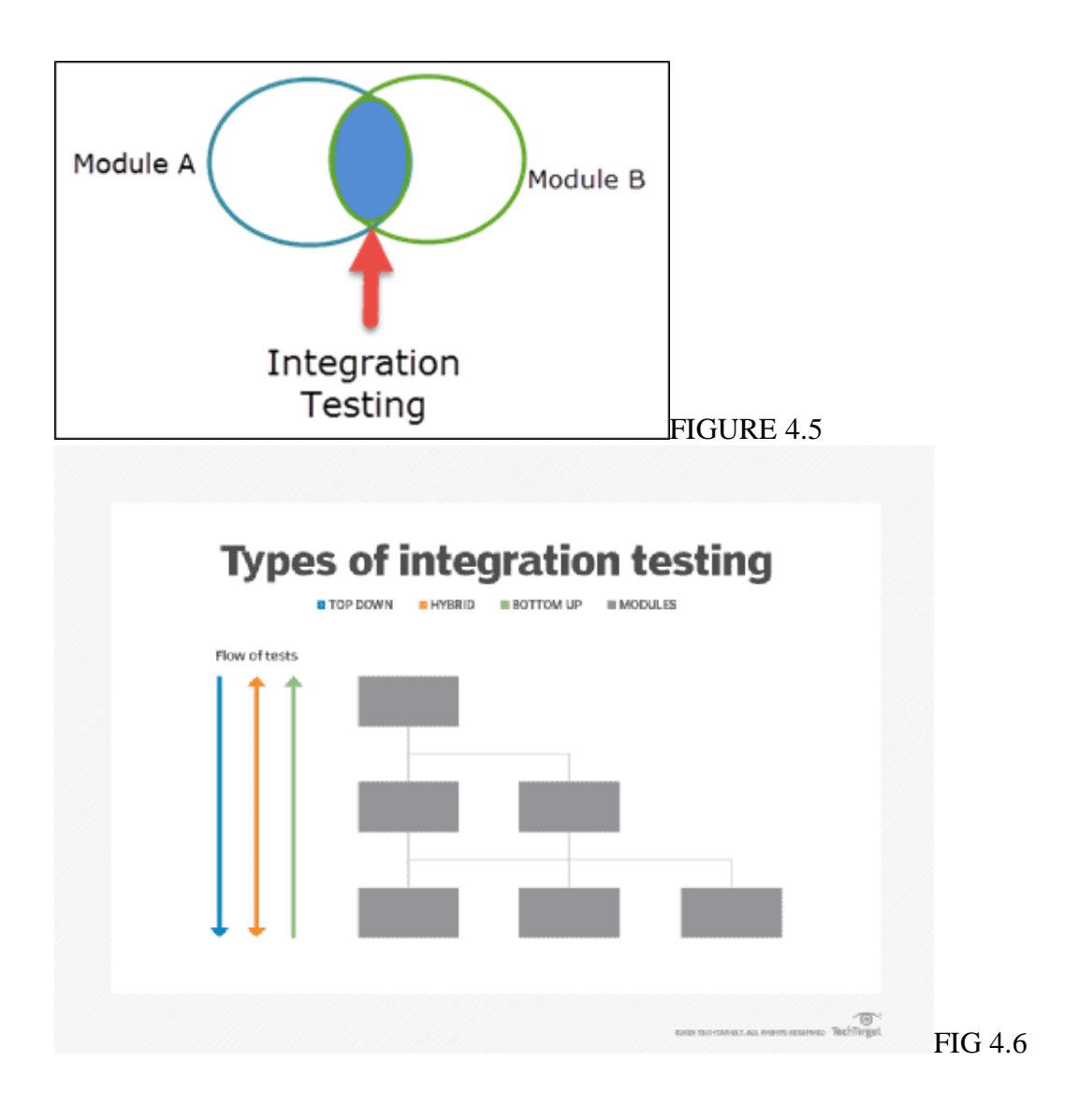

## **4.8 SYSTEM TESTING**

System Testing can be a sort ofsoftware programgadgettrying outthatsaccomplished on an entireincorporatedgadget to gauge the compliance of the gadget with the corresponding needs. In gadgettrying out, integration trying outexceededelementsvicinity unit taken as input. The intention of integration trying out is to find out any irregularity among the gadgets that vicinity unit incorporated along. System trying out detects defects internalevery the incorporatedgadgets and consequently the completegadget. The effects of gadgettrying out is that the ascertained conduct of a detail or a gadgetas soon asits tested.

System Testing is shippedat thewholegadgetin the context of bothgadgetcall forspecs orfunctionalcall forspecs or in the context of every. System trying outchecks the making plans and conduct of the gadget and moreoverthe expectancies of the client.

System Testing is basicallyaccomplishedthrough a trying outgroupthats freelance of the occasiongroup that enablesto testthe usual of the gadget impartial. It has everyfunctional and non-practicaltrying out.System Testing can be a black-containertrying out. System Testing is accomplishedas soon as the mixturetrying out and earlier than the reputationtrying out.

System Testing is accomplishedin the following steps:

- Test Environment Setup:Createtrying outsurroundings for the higherfinetrying out.
- Create Test Case:Generatetake a look at case for the trying out process.
- Create Test Data:Generate the factsthis is to be tested.
- Execute Test Case:After the era of the take a look at case and the take a look atfacts, take a look atinstances are executed.
- Defect Reporting:Defectswithinside thegadget are detected.
- Regression Testing: It is completed to check the face transposed consequences of the trying out process.
- Log Defects: Defects are constanton this step.
- Retest:The test is performed again and again until it become successful.

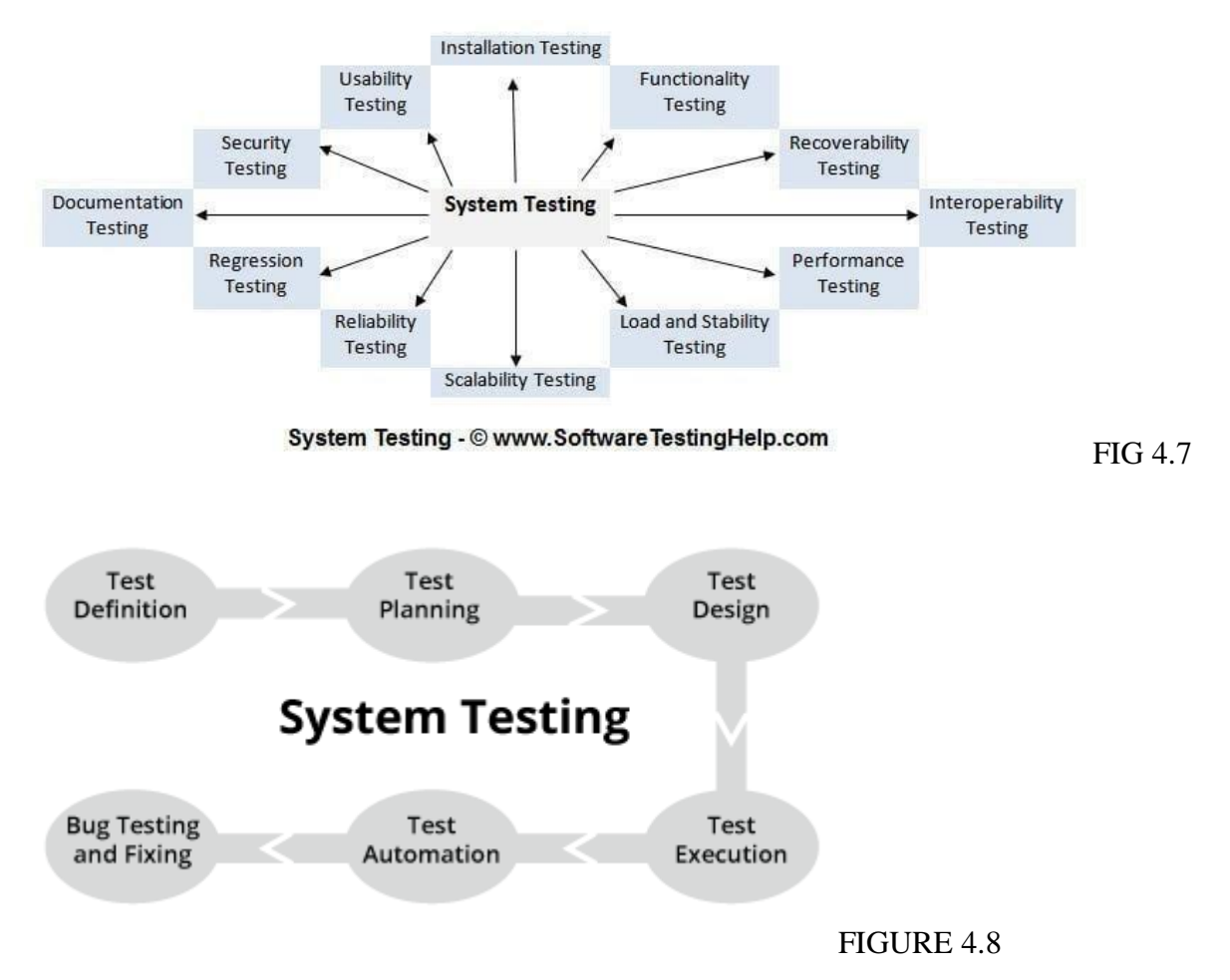

#### **4.9 ACCEPTANCE TESTING**

User Acceptance is outlined as a kind of testing performed by the consumer to certify the system with relation to the necessities that was specified. This testing happens within the final part of testing before moving the computer code application to the Market or Production surroundings.

The main purpose of this testing is to validate the tip to finish business flow. It doesn't target cosmetic errors, writing system mistakes or System testing. This testing is applied in a very separate testing surroundings with production like knowledge setup. it's a sort of recording equipment testing wherever 2 or a lot of finish users are going to be concerned

Types of Acceptance Testing: 1. User Acceptance Testing (UAT): User recognition trying out is hired to workout whether or not or now no longer the products is functioning for the person properly. Specific requirements that rectangular degree very frequently used by the consumers rectangular degree in the main picked for the trying out purpose.this may be moreover termed as End-User Testing.

2. Business Acceptance Testing (BAT):

BAT is hired to workout whether or not or now no longer the products meets the enterprise dreams andfunctions or now no longer. BAT mainly makes a speciality of enterprise income that rectangular degree pretty hard due to the dynamic marketplace situations and new technology just so this implementation would possibly should being changed that cause in addition budgets. 3. Contract Acceptance Testing (CAT):

CAT might be a settlement that specifies that after the products is going live, amongst a preset amount, the recognition test ought to be finished and it should byskip all of the recognition use cases. Here might be a settlement termed as Service Level Agreement (SLA), which includes the phrases anyplace the fee are going to be created supplied that the products offerings rectangular degree in-line with all of the requirements, which indicates the settlement is consummated. Sometimes, this settlement takes place earlier than the products is going live. There should be a properly mentioned consent phrases of the quantity of trying out, regions of trying out, situations on issues encountered at later stages, payments, etc.

4. Regulations Acceptance Testing (RAT):

RAT is hired to workout whether or not or now no longer the products violates the concepts and legal guidelines that rectangular degree mentioned with the aid of using the govt. of the usa anyplace its being unfastened. this is probably unintended but can effect negatively at the enterprise. Generally, the products or software thats to be unfastened in the marketplace, should move below RAT, as absolutely one of a kind|absolutely one of a kind} nations or areas have one of a kind policies and policies mentioned with the aid of using its governing bodies. If any policies and policies rectangular degree desecrated for any usa then that usa or the particular place then the products wont be unfastened therein usa or place. If the products is unfastened albeit theres a contravention then entirely the providers of the products are going to be immediately accountable.

5. Operational Acceptance Testing (OAT):

OAT is hired to look the operational readiness of the products and can be a non- useful trying out. It mainly consists of trying out of recovery, compatibility, maintainability,

responsiblenessetc.OAT assures the steadiness of the products earlier than its unfastened to the assembly.

6. Alpha Testing:

Alpha trying out is hired to look the products in the improvement trying out environment with the aid of using a specialized testers group commonly known as alpha testers.

## 7. Beta Testing:

Beta trying out is hired to evaluate the products with the aid of using exposing it to the essential end-customers, commonly known as beta testers of their environment. Feedback is accrued from the customers and consequently the defects rectangular degree fastened. Also, this enables in improving the products to relinquish an highly-priced person expertise.

## **CHAPTER-5 CONCLUSION**

#### **5.1 CONCLUSION**

The aftereffects of this exploration will be useful in checking and following in the common pictures in online media for uncommon substance and manufactured pictures recognition and to shield web-based media from electronic assaults and dangers and the outcome was around 97%.

#### **5.2 FUTURE SCOPE**

There are a few difficulty and constraints in neural businesses consisting of it computationally costly, requiring the usage of fantastic and unmistakable dealing with units. Without a first rate CPU, neural businesses are very behind schedule to put together for complicated assignments.

Another difficulty with neural businesses is they rely on the degree of facts gave to them. In the occasion that the quantity of facts is little, you can actually count on helpless organisation execution and the alternative manner around. Neural businesses include a massive variety of obstacles that require a enormous degree of facts. The usage of neural businesses on this manner calls for quite a few making ready facts and units apart a few attempt to put together those neural businesses. The effects of this exploration could be beneficial in checking and following webprimarily based totally media content material and in locating extortion on casual communique locales, mainly withinside the subject of pictures.

#### **CHAPTER-6 REFERENCES**

1[.https://thesai.org/Downloads/Volume10No12/Paper\\_24-](https://thesai.org/Downloads/Volume10No12/Paper_24-Detecting_Fake_Images_on_Social_Media.pdf) [Detecting\\_Fake\\_Images\\_on\\_Social\\_Media.pdf](https://thesai.org/Downloads/Volume10No12/Paper_24-Detecting_Fake_Images_on_Social_Media.pdf)

2[.https://www.academia.edu/37977449/Fake\\_Image\\_Detection\\_Using\\_Machine\\_Learning](https://www.academia.edu/37977449/Fake_Image_Detection_Using_Machine_Learning)

3[.https://towardsdatascience.com/image-forgery-detection-2ee6f1a65442](https://towardsdatascience.com/image-forgery-detection-2ee6f1a65442)

4[.https://www.metadata2go.com/](https://www.metadata2go.com/)